# Discussion 2

**Environment Diagrams and Higher-Order Functions** 

**Antonio Kam** anto [at] berkeley [dot] edu

#### Announcements

- Hog
	- o Released on Monday
	- Please start early! OH is usually far less busy at the start, so the more you wait to start, the more likely you'll have to wait longer in the queue
	- $\circ$  Phase 1
	- o EC
	- Due Date
- Small Group Tutoring Sections
	- Exam Prep
	- Discussion Sections

#### Results from last discussion

I forgot to change the question on the form to to to

There's a real question in this discussion attendance

#### Questions and Comments from last section

- example Questions
	- $\circ$  generally speaking, the discussion questions I think fulfill this role *fairly* well
- put more examples on slides
	- o I will try
	- $\circ$  this is sometimes hard to do because i prefer whiteboarding over putting things on slides, but please do ask questions during discussion - if you have a question, other people will very often have the same question
- i speak fast
	- yes, i know (oops)
- explain the intuition behind things
	- $\circ$  i try my best  $\mathbb{R}$

#### Questions and Comments from last section

- games i like playing
	- $\circ$  video games: overcooked (2), mario kart (im bad), mystery dungeon, etc
	- board games: dominion!
- how do you get through the readings?
	- you don't need to! lectures are quite often enough; readings are usually just supplementary (comapred to something like data 8 where the textbook does tell you quite a lot)
- can you do x, y, or z?
	- lab/hw/projects: yes
	- $\circ$  exams: depends on what you're asking for

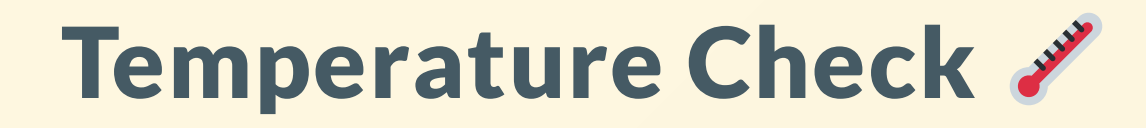

- Environment Diagrams
- **lambda** functions  $\bullet$
- Higher-order Functions

## All slides can be found on

### [teaching.rouxl.es](https://teaching.rouxl.es/)

Slides by Antonio Kam (anto@) 7

## Environment Diagrams (3)

Slides by Antonio Kam (anto@) 88 (1999) 1996 (1999) 1997 (1999) 1998 (1999) 1998 (1999) 1998 (1999) 1998 (1999) 199

#### Environment Diagrams

- Environment diagrams are a great way to learn how coding languages work under the hood
- Keeps track of all the variables that have been defined, and the values that they hold
	- Done with the use of frames
- Expressions evaluate to values:
	- $0$  1 + 1  $\rightarrow$  2
- Statements do not evaluate to values:
	- o def statements, assignments, etc.
- Statements change our environment

#### Frames

- The Global Frame exists by default
- Frames list bindings between variables and their values
- Frames also tell us how to look up values

#### Assignment

- Assignment statements bind a value to a name
	- $\circ$  The right side is evaluated before being bounded to the name on the left
	- $\circ$  = is not the same in Python and mathematics
- These are then put in the *correct frame* in the environment diagram

 $x = 2 * 2 * 2 * 2$  is evaluated before bound to the name x

#### Assignment

 $x = 2 * 2 * 2 * 2$  is evaluated before bound to the name x

$$
\frac{C_{1} \mid_{0} \mid_{a} C F_{name}}{2 \times 2}
$$

#### def statements

- Creates function (objects), and binds them to a variable name
- The function is **not** executed until called!
- Name of the variable is the name of the function
- Parent of the function is the frame where the function is *defined*
- Keep track of:
	- Name
	- Parameters
	- Parent

#### Example

def square(x): return x \* x

- Keep track of the name, parameters, and parent!
- Uses *pointers* (unlike for primitive values)

#### Example

def square(x): return x \* x

- Keep track of the name, parameters, and parent!
- Uses *pointers* (unlike for primitive values)

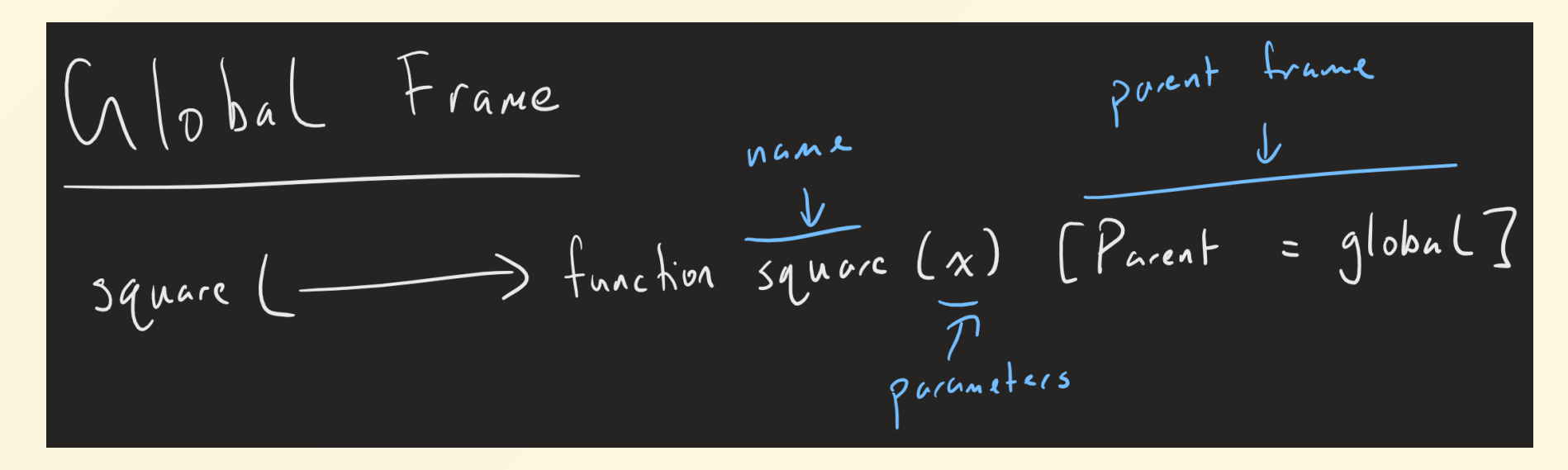

#### Call Expressions

(Order of operations for nested call expressions)

#### Example 1

 $add(5, 9) # 14$ 

#### Example 2

 $x = 3$ add $(2, add(x, 4)) \# 9$ 

#### Variable Lookup

- Look in your current frame to find your variable
- If it doesn't exist, repeat the same process in the parent frame (including the lookup if you don't find anything)
- If you reach the global frame and still can't find anything, the program errors
	- o This is because the variable doesn't exist  $\hat{\mathbf{a}}$

#### Variable Lookup

#### Example

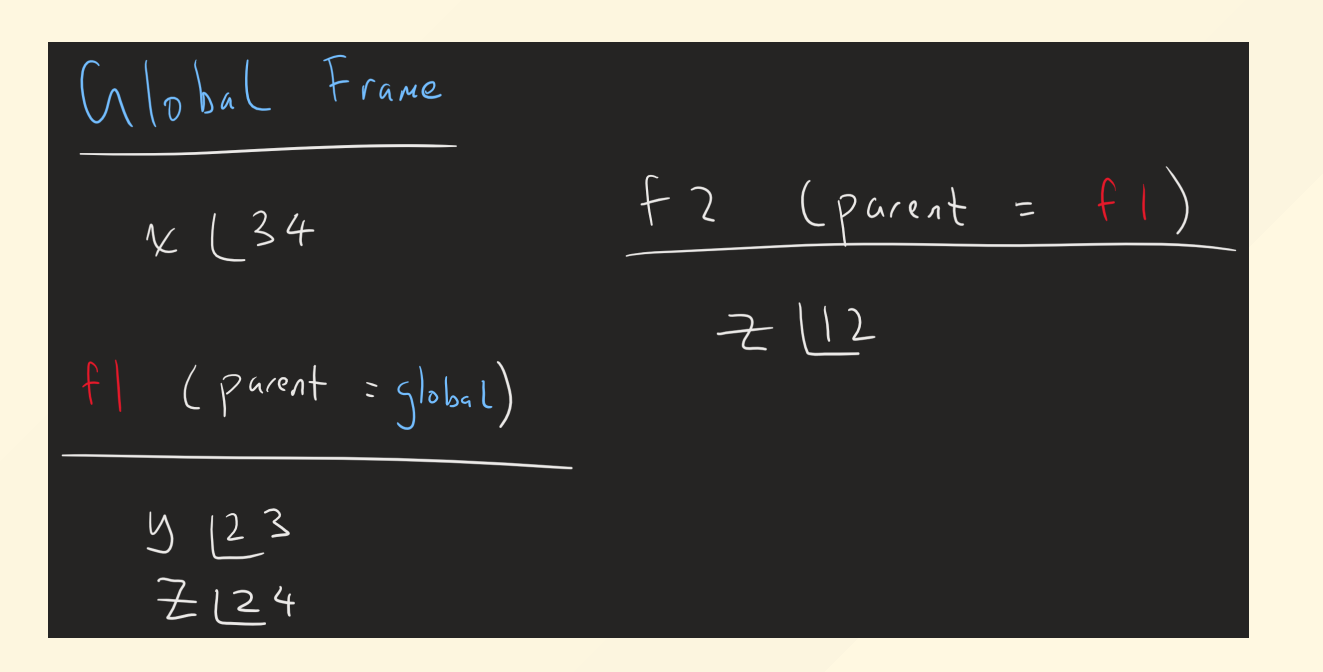

(Assume that we're looking for variables inside f2 )

Slides by Antonio Kam (anto@) 18

#### Variable Lookup

#### Example

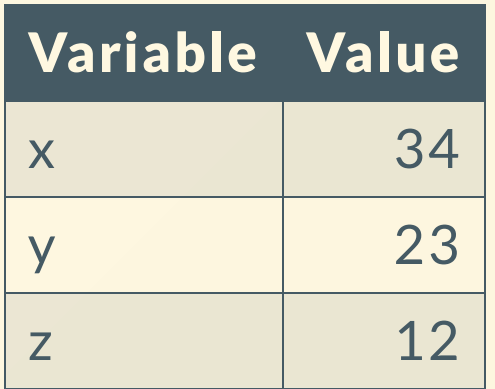

- If we start off in f2, we already see z in f2, so there is no need to look at the frame above.
- $\bullet$  However, for the case of  $y$ , we do need to look up to its parent frame, and for  $x$ , we need to lookup 2 levels

#### New Frames

- New frames are made when a function is called
- Label your frame with a unique index (convention is  $f_1$ ,  $f_2$ , etc.)
- Write down the name of the function object
	- $\circ$  Not necessarily the name of the variable!
- Write down the parent that the function you're calling has
- Separately, all frames (other than the global frame) have a return value
	- o This can be None if nothing is specified

#### **Example**

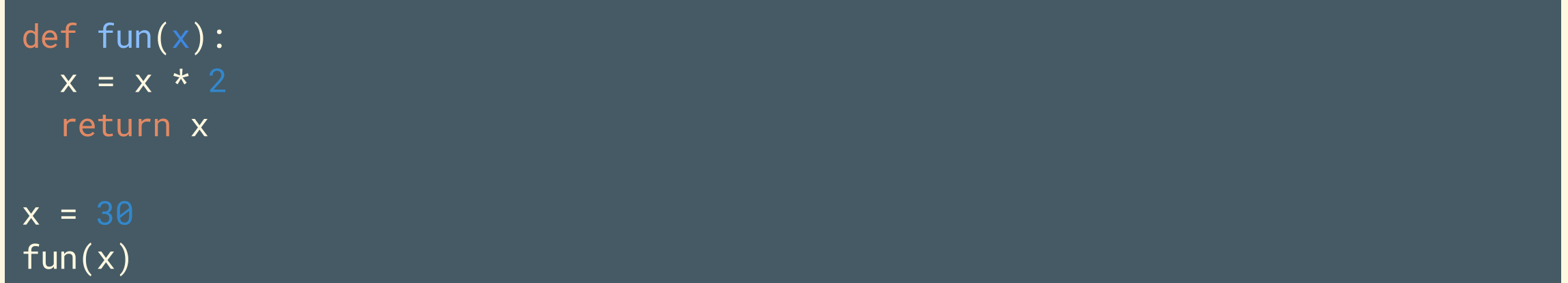

#### **Example**

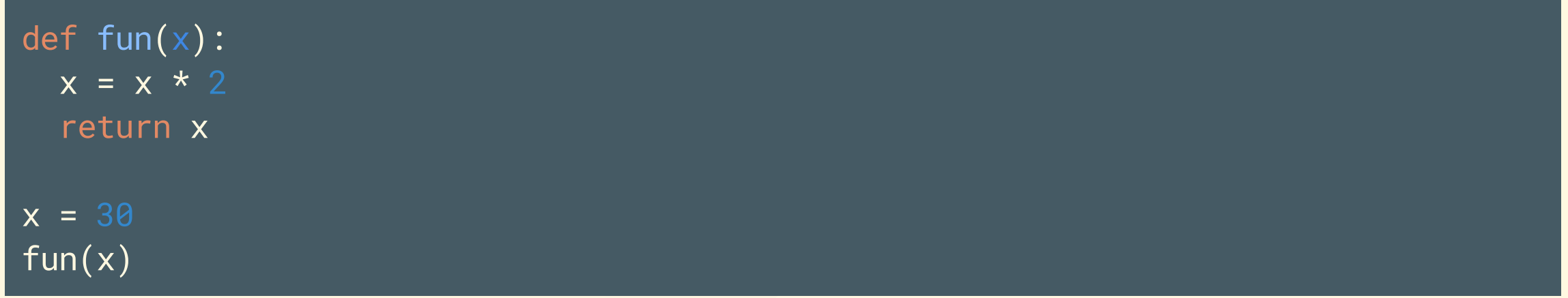

| Global From   | From  | fl    | fun(x) | ( $p=g$ ) |       |       |       |
|---------------|-------|-------|--------|-----------|-------|-------|-------|
| $fnn$         | $fnn$ | $fnn$ | $fnn$  | $fnn$     | $fnn$ | $fnn$ | $fnn$ |
| $\approx$ 130 | $knn$ | $knn$ | $60$   |           |       |       |       |

## **Worksheet! (Question 2)**

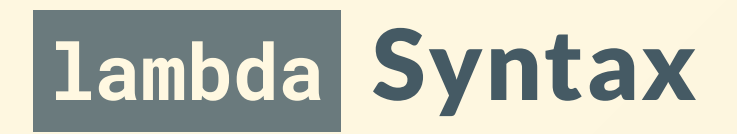

- lambda <args>: <body>  $\bullet$
- What goes in <br/> <br/>kody> must be a single expression

#### lambda Example

def func(x, y): return x + y

func =  $lambda x, y: x + y$ # Notice how I have to do the binding to a variable myself

def  $i(j, k, 1)$ : return j \* k \* l

 $i =$  lambda j, k, l: j \* k \* l

#### lambda Example 2

lambda functions can also be used as the operator for a function!

```
(lambda x, y: x + y)(2, 3) # 5# or
add = lambda x, y: x + yadd(2, 3)
# Equivalent to
def add(x, y):
  return x + y
add(2, 3) # 5
```
#### Higher Order Functions (HOF)

- HOFs are functions that can do the following things (can be both):
	- 1. Take in other functions as inputs
	- 2. Return a function as an output
- You can treat a function as just an object or a value (there's nothing special about them)
- function and function() mean different things!
	- function refers to the object itself (in the environment diagram, it refers to what  $\bigcirc$ the arrow is pointing to)
	- function() actually calls and executes the body of the function  $\bigcirc$

#### HOF Example 1 (Functions as input)

def double(x): return x \* 2

def square(x): return x \*\* 2

```
def double_adder(f, x):
  return f(x) + f(x)
```

```
double_adder(double, 3) # 12
double_adder(square, 3) # 18# Passed in two different functions
```
#### HOF Example 2 (Functions as output)

def f(x): def g(y): return x + y return g  $a = f(2)$  $a(3)$  # 5 # Same thing as calling f(2)(3)

#### HOF Example 2

def f(x): def g(y): def h(z): return x + y + z return h return g lambda x: lambda y: lambda z: x + y + z

The two above are equivalent statements!

(Notice how the lambda one takes up far less space!)

#### lambda Functions and Higher-Order Functions

- A lambda expression evaluates to a lambda function
	- Can be used as the operator for a function!
- These functions work the same way as a normal function
	- $\circ$  Can be written in 1 line faster way to make functions
	- o Similar to def in usage, but different syntax
- lambda s are especially useful when you want to use a function once and then never use it again (will see examples of this)

## Attendance

## [links.rouxl.es/disc](https://links.rouxl.es/disc)

Slides by Antonio Kam (anto@) 32

# Worksheet!

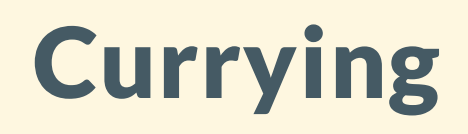

Currying is one application of the HOFs from earlier.

lambda x: lambda y: x + y

Instead of just any expression on the inside (for example  $x + y$ ), we use a function!

```
\overline{\mathsf{def}} pow(\overline{x}, \overline{y}):
  x * * ydef curried_pow(x):
  def f(y):
     return pow(x, y)
  return f
curried\_pow(3)(2)# is the same as
pow(3, 2)
# You will need as many inner functions as you have arguments
```
#### **Currying**

- Currying is the process of turning a function that takes in *multiple* arguments to one that takes in one argument.
- What's the point?
	- $\circ$  Sometimes functions with 1 argument are far easier to deal with
	- $\circ$  Can create a bunch of functions that have slightly different starting values which saves on repeating code
	- o Useful for the map function (it requires functions that have only 1 argument)
- Kind of hard to see the benefits until you write production code

# Worksheet!

#### Mental Health Resources

- CAPS:
	- $\circ$  If you need to talk to a professional, please call CAPS at 510-642-9494.
- After Hours Assistance
	- For any assistance after hours, details on what to do can be found at this [link](https://uhs.berkeley.edu/after-hours)

## Anonymous Feedback Form

### [links.rouxl.es/feedback](https://links.rouxl.es/feedback)

Thanks for coming!

Please give me feedback on what to improve!